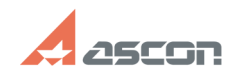

05/12/2024 09:20:40

## Активация ознакомительной[..]

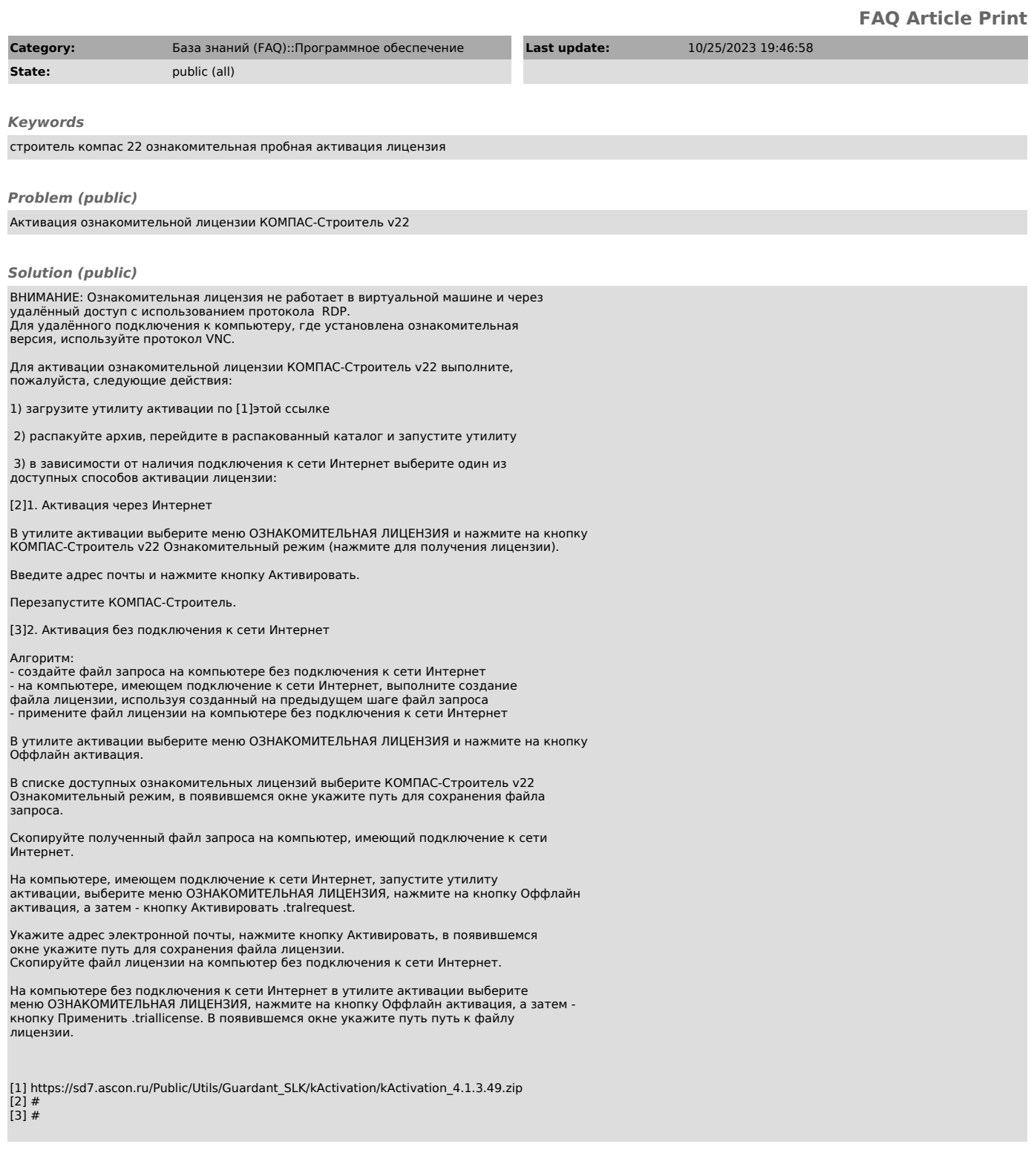